GeoSetter с кряком Keygen For (LifeTime) Скачать бесплатно

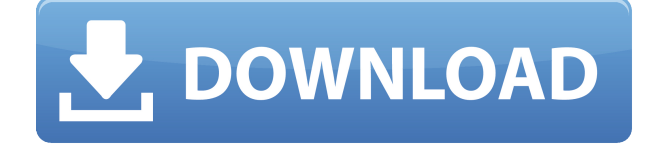

Просматривайте и редактируйте данные изображений IPTC, XMP и EXIF с помощью гораздо более удобных опций. После нескольких лет молчания вышла новая версия популярной утилиты для обработки фотографий EXIF Viewer, которая значительно улучшена по сравнению с предыдущими версиями EXIF Viewer. Эта новая версия средства просмотра EXIF была переписана на языке Visual Basic.NET для .NET Framework 4.0 и C#. Пользовательский интерфейс был переработан, чтобы сделать его более отзывчивым и удобным для пользователя. Теперь отображаются более короткие и понятные справочные сообщения, а варианты выбора отображаются в раскрывающихся списках. EXIF

Viewer 2.3 Особенности: Элементы оконного меню заменены контекстнозависимым меню. Все пункты теперь

отображаются в контекстнозависимом меню. Поддержка Razor Text Layout (RTF) для маркеров/цифр, а также отступов и разрывов страниц. Новые диалоги пользовательского интерфейса для обновления эскизов и настроек. (Обратите внимание, что версия CVS еще не поддерживает функцию сохранения на диск.) Теперь вы можете редактировать метаданные файлов, которые отображаются в дереве. (Обратите внимание, что версия CVS еще не поддерживает функцию сохранения.) Есть много других функций (подробности см. в технических характеристиках). Спасибо всем бета-тестерам: Надеемся, вам новая версия понравится так же, как и нам! Бесплатное программное обеспечение «Deep Zoom and Pan» от Zenphoto — замечательный инструмент для вашего компьютера: вы можете масштабировать и панорамировать, используя любую технику по вашему выбору (перетаскивание, сжатие и опускание,

прокрутка и т. д.), в то время как улучшенный предварительный просмотр становится 3D, и вы можете видеть, что находится за изображением в режиме реального времени. Однако в бесплатной версии «Deep Zoom and Pan» доступны только самые основные функции. Эта версия доступна только для компьютеров Windows, Mac и Linux. Бесплатное программное обеспечение GPS Visualizer от GPS Visualizer Software (GPSv) является обязательным инструментом для водителей транспортных средств, туристов, владельцев лодок и других лиц, которым необходимо знать текущее местоположение, а также направление. GPS-визуализатор быстр в использовании, прост в использовании и многофункционален.Он имеет все функции, которые помогут вам получить четкое представление о вашем текущем местоположении. Программа проста в использовании, но способна отображать миллионы

## элементов в мелком и крупном масштабе карты, плюс вы получаете общую картину того, что вас ждет впереди. Программа

**GeoSetter Serial Key**

GeoSetter — это программное приложение, которое поставляется в комплекте с доступными опциями, помогающими просматривать изображения, а также редактировать данные IPTC, XMP и EXIF. Он поддерживает резервное копирование, расширенный поиск, карты, синхронизацию данных, пакетное переименование файлов и многое другое. Простая настройка и понятный интерфейс Процедура установки не занимает много времени, и единственный примечательный аспект заключается в том, что GeoSetter предлагает интегрировать новую запись в

расширение оболочки Windows Explorer для быстрого доступа к ней. Что касается интерфейса, то приложение заключено в большое окно с богатой строкой меню. Он автоматически загружает карту при запуске и позволяет вам исследовать ее, перемещая или вводя координаты, а также создавать список с любимыми местами и искать их. Расширенная поддержка типов файлов и карт GeoSetter поддерживает многие популярные типы файлов, включая JPG, TIF, DNG, CRW, PEF, RAF, RWL, ORF, NEF, ARW и RAW. Вы можете открыть папку и просмотреть все содержащиеся в ней изображения, просмотреть их миниатюры, установить рейтинги, а также отсортировать файл с учетом широкого спектра критериев, таких как имя, дата съемки, координаты, время экспозиции, фокусное расстояние, размер файла, автор подписи, источник или URL. Точно так же инструмент поддерживает несколько типов карт: Google Street,

Satellite, Hybrid или Terrain Map, OpenStreetMap, OSMarender и MyTypo.com. Он может либо следовать за сфокусированным изображением, либо центрировать карту. Вы можете отображать маркер дисплея и перекрестие, назначать маркеры и направления для фотографий, отображать положение изображения, увеличивать и уменьшать масштаб или блокировать угол направления сфокусированного изображения. Поиск изображений, фильтр и переименование с условиями Операции расширенного поиска могут проводиться для точного определения изображения. Логические правила могут быть установлены для имени файла, типа, местоположения, описания, категории, даты, контакта, камеры или других аспектов, где должны выполняться все условия или хотя бы одно из них.Для одной задачи можно создать несколько групп условий, а также создать шаблоны для повторного использования в будущих

проектах. Кроме того, приложение можно попросить выполнить поиск ближайших изображений. GeoSetter также имеет фильтры для текущего каталога изображений. Например, вы можете отображать только изображения с координатами или без них, либо только измененные или неизмененные. Ранее описанные условия поиска применимы не только к фильтрам, но и к изображению 1eaed4ebc0

GeoSetter — это программное приложение, которое поставляется в комплекте с доступными опциями, помогающими просматривать изображения, а также редактировать данные IPTC, XMP и EXIF. Он поддерживает резервное копирование, расширенный поиск, карты, синхронизацию данных, пакетное переименование файлов и многое другое. Простая настройка и понятный интерфейс Процедура установки не занимает много времени, и единственный примечательный аспект заключается в том, что GeoSetter предлагает интегрировать новую запись в расширение оболочки Windows Explorer для быстрого доступа к ней. Что касается интерфейса, то приложение заключено в большое окно с богатой строкой меню. Он автоматически загружает карту при запуске и позволяет вам исследовать

ее, перемещая или вводя координаты, а также создавать список с любимыми местами и искать их. Расширенная поддержка типов файлов и карт GeoSetter поддерживает многие популярные типы файлов, включая JPG, TIF, DNG, CRW, PEF, RAF, RWL, ORF, NEF, ARW и RAW. Вы можете открыть папку и просмотреть все содержащиеся в ней изображения, просмотреть их миниатюры, установить рейтинги, а также отсортировать файл с учетом широкого спектра критериев, таких как имя, дата съемки, координаты, время экспозиции, фокусное расстояние, размер файла, автор подписи, источник или URL. Точно так же инструмент поддерживает несколько типов карт: Google Street, Satellite, Hybrid или Terrain Map, OpenStreetMap, OSMarender и MyTypo.com. Он может либо следовать за сфокусированным изображением, либо центрировать карту. Вы можете отображать маркер дисплея и перекрестие, назначать

маркеры и направления для фотографий, отображать положение изображения, увеличивать и уменьшать масштаб или блокировать угол направления сфокусированного изображения. Поиск изображений, фильтр и переименование с условиями Операции расширенного поиска могут проводиться для точного определения изображения. Логические правила могут быть установлены для имени файла, типа, местоположения, описания, категории, даты, контакта, камеры или других аспектов, где должны выполняться все условия или хотя бы одно из них.Для одной задачи можно создать несколько групп условий, а также создать шаблоны для повторного использования в будущих проектах. Кроме того, приложение можно попросить выполнить поиск ближайших изображений. GeoSetter также имеет фильтры для текущего каталога изображений. Например, вы можете отображать только изображения с координатами или без

них, либо только измененные или неизмененные. Ранее описанные условия поиска применимы не только к фильтрам, но и к изображению

**What's New In?**

GeoSetter — это программное приложение, которое поставляется в комплекте с доступными опциями, помогающими просматривать изображения, а также редактировать данные IPTC, XMP и EXIF. Он поддерживает резервное копирование, расширенный поиск, карты, синхронизацию данных, пакетное переименование файлов и многое другое. Простая настройка и понятный интерфейс Процедура установки не занимает много времени, и единственный примечательный аспект заключается в том, что GeoSetter предлагает интегрировать новую запись в

расширение оболочки Windows Explorer для быстрого доступа к ней. Что касается интерфейса, то приложение заключено в большое окно с богатой строкой меню. Он автоматически загружает карту при запуске и позволяет вам исследовать ее, перемещая или вводя координаты, а также создавать список с любимыми местами и искать их. Расширенная поддержка типов файлов и карт GeoSetter поддерживает многие популярные типы файлов, включая JPG, TIF, DNG, CRW, PEF, RAF, RWL, ORF, NEF, ARW и RAW. Вы можете открыть папку и просмотреть все содержащиеся в ней изображения, просмотреть их миниатюры, установить рейтинги, а также отсортировать файл с учетом широкого спектра критериев, таких как имя, дата съемки, координаты, время экспозиции, фокусное расстояние, размер файла, автор подписи, источник или URL. Точно так же инструмент поддерживает несколько типов карт: Google Street,

Satellite, Hybrid или Terrain Map, OpenStreetMap, OSMarender и MyTypo.com. Он может либо следовать за сфокусированным изображением, либо центрировать карту. Вы можете отображать маркер дисплея и перекрестие, назначать маркеры и направления для фотографий, отображать положение изображения, увеличивать и уменьшать масштаб или блокировать угол направления сфокусированного изображения. Поиск изображений, фильтр и переименование с условиями Операции расширенного поиска могут проводиться для точного определения изображения. Логические правила могут быть установлены для имени файла, типа, местоположения, описания, категории, даты, контакта, камеры или других аспектов, где должны выполняться все условия или хотя бы одно из них.Для одной задачи можно создать несколько групп условий, а также создать шаблоны для повторного использования в будущих

проектах. Кроме того, приложение можно попросить выполнить поиск ближайших изображений. GeoSetter также имеет фильтры для текущего каталога изображений. Например, вы можете отображать только изображения с координатами или без них, либо только измененные или неизмененные. Ранее описанные условия поиска применимы не только к фильтрам, но и к изображению

**System Requirements For GeoSetter:**

Минимум: Требуется процессор Intel Pentium 4 или AMD Athlon 64 с тактовой частотой 2,0 ГГц или выше. ОПЕРАЦИОННЫЕ СИСТЕМЫ: Windows XP или новее (32-разрядная и 64-разрядная версии) Windows Vista или новее (32-разрядная версия) Mac OS X (10.2+) Линукс/Юникс Видеокарта: Требуется процессор Pentium 4 или AMD Athlon 64 с тактовой частотой 1,0 ГГц или выше. Память: 1 ГБ оперативной памяти (предпочтительно 2 ГБ) 3 ГБ оперативной памяти для